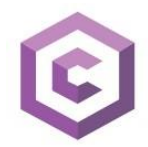

# <span id="page-0-0"></span>**ComBox Monster Vision REST API**

ComBox Monster Vision - платформа для видеоаналитки с возможностью подключения произвольных отраслевых нейронных сетей под управлением Intel OpenVINO.

Платформа предназначена для решения задач детекции и распознавания объектов и построения отчетов по критериям Заказчика.

Области применения:

- Счетчики посетителей в закрытых магазинах и у отдельностоящих стендов
- Счетчики и классификаторы транспортных средств по типам
- Счетчики пассажиропотоков для общественного транспорта (по головам)
- Трекинг и реидентификация людей в общих зонах
- Построение поло-возрастной структуры посетителей
- Построение тепловой карты по зонам
- Безопасность отдельностоящих объектов
- Распознавание лиц и эмоций людей
- Детекция курения
- Детекция ношения средств индивидуальной защиты

## <span id="page-0-1"></span>**Запрос на авторизацию**

POST /api-token-auth/

- request params =  ${password: pass, username: user}$
- response = {token: XAiOiJKV1QiLCJhbGciOiJIUzI1NiJ9.eyJ, company\_code: Company}

## **NB: Остальные запросы нужно выполнять с хедером Authorization: JWT <token>**

## <span id="page-0-2"></span>**Проверка на авторизацию**

GET /is-auth/

response = {"isauthenticated": true, "company\_code": "Company"}

## <span id="page-0-3"></span>**Получить список доступных пользователю камер**

GET /api/v1/camera/get-camera-list/

```
 response= {
 "data": [
   {
   code1
     "code": "code1",
     "name": "S1",
     "resolution": {
        "left_top_point": {
          "x": 0,
          "y": 0
        },
```

```
 "right_bottom_point": {
          "x": 1279,
          "y": 719
        }
      },
      "zones": {
        "include_positive": [
          {
            "code": "5f9136f8-6e9d-4411-9cab-75f53467fa45",
            "name": "New1",
            "polygon_points": [
\{ "x": 383,
                "y": 215
\},
\{ "x": 1535,
                "y": 215
              },
\{ "x": 1535,
                "y": 863
              },
\{ "x": 383,
                "y": 863
 }
 ]
          }
        ],
        "include_negative": []
      },
      "videoArchiveFormat": "X264-fullQuality",
      "urlCameraSource": "rtsp://acsac",
      "urlEventPictureFiles": "http://code1",
      "urlVideoArchiveFile": "http://code1/videostorage",
      "urlVideoLiveStreamMjpeg": "http://code1/live/live-code1"
    },
    {
      "code": "code2",
      "name": "S2",
      "resolution": {
        "left_top_point": {
          "x": 0,
          "y": 0
        },
        "right_bottom_point": {
```

```
 "x": 1279,
         "y": 719
       }
     },
     "zones": {
       "include_positive": [],
       "include_negative": []
     },
     "videoArchiveFormat": "X264-fullQuality",
     "urlCameraSource": "rtsp://dcb57ba72cd045cf83d21e230cd14b3d",
     "urlEventPictureFiles": "http://code2",
     "urlVideoArchiveFile": "http://code2/videostorage",
     "urlVideoLiveStreamMjpeg": "http://code2/live/live-code2"
  }
  ]
 }
```
<span id="page-2-0"></span>**Получить события, которые закончились в период с "from" по "to"** POST /api/

• request params = {"from":1550679616.123,"to":2582215616.321,"page":1,"sort":"descending","count\_item\_p age":12,"camera":"code1","zoneCodes":[]}

```
 response= {
   "pages": 287,
   "data": [
     {
       "confidence": 866,
       "picpath": "29d4c113-a569-4886-84e7-585db.jpg",
       "timestamp": 1586965251.853939,
       "duration": 0.4,
       "zoneCodes": []
     },
     {
       "confidence": 748,
       "picpath": "00eaf01e-ec90-4413-96dd-c2e36.jpg",
       "timestamp": 1586965240.3019938,
       "duration": 1.5,
       "zoneCodes": []
     },
     {
       "confidence": 663,
       "picpath": "4f84189f-ebff-4d21-a900-49cd3.jpg",
       "timestamp": 1586965239.2355614,
       "duration": 0.1,
```
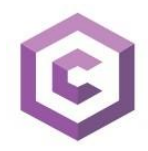

```
 "zoneCodes": []
      }
   ]
 }
```
<span id="page-3-0"></span>**Узнать текущее время на сервере** GET /api/v1/timeStamp/

• response =  $1586965239.2355614$ 

## <span id="page-3-1"></span>**Добавить камеру**

```
POST /api/v1/camera/insert-camera/
```

```
 request params= {
   name: Camera-Name
   url_camera_source: rtsp://rtsp-url
 }
```

```
7. POST /api/v1/camera/update-camera/
  обновляет камеру (сейчас название камеры и полигоны)
```

```
 request params= {
     "code": "code1",
    "name": "S1",
    "resolution": {
       "left_top_point": {
        "x": 0, "y": 0
      },
       "right_bottom_point": {
         "x": 1279,
         "y": 719
       }
    },
     "zones": {
       "include_positive": [
         {
           "code": "5f9136f8-6e9d-4411-9cab-75f53467fa45",
           "name": "New1",
           "polygon_points": [
             {
               "x": 383,
               "y": 215
             },
\{ "x": 1535,
               "y": 215
             },
```

```
 {
               "x": 1535,
               "y": 863
            },
\{ "x": 383,
               "y": 863
 }
          ]
        }
      ],
      "include_negative": []
    },
    "videoArchiveFormat": "X264-fullQuality",
    "urlCameraSource": "rtsp://acsac",
    "urlEventPictureFiles": "http://code1",
    "urlVideoArchiveFile": "http://code1/videostorage",
    "urlVideoLiveStreamMjpeg": "http://code1/live/live-code1"
  }
```
# <span id="page-4-0"></span>**Удалить камеру по её коду**

POST /api/v1/camera/delete-camera/

```
 request params= {
   code: code1
 }
```
# <span id="page-4-1"></span>**Агрегация по дням**

GET /api/v\_1/events/get\_events\_aggregation\_duration\_by\_date/

```
 request params= {
   cameraCode: code1,
   timeDayFromInclude: 1585612800000,
   timeDayToInclude: 1586908800000
 }
 response= {
   "data": [
     {
       "cameraCode": "code1",
       "timeDay": 1586898000000,
       "totalEventsCount": 4721,
       "middleDurationSek": 13.509531878839178,
       "minDurationSek": 0,
       "maxDurationSek": 519.9
     },
     {
       "cameraCode": "code1",
       "timeDay": 1586811600000,
```
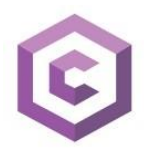

```
"totalEventsCount": 122,
    "middleDurationSek": 12.488524590163937,
     "minDurationSek": 0,
    "maxDurationSek": 133.1
 \mathcal{L}\mathbf{I}
```
# Оглавление

 $\mathcal{E}$ 

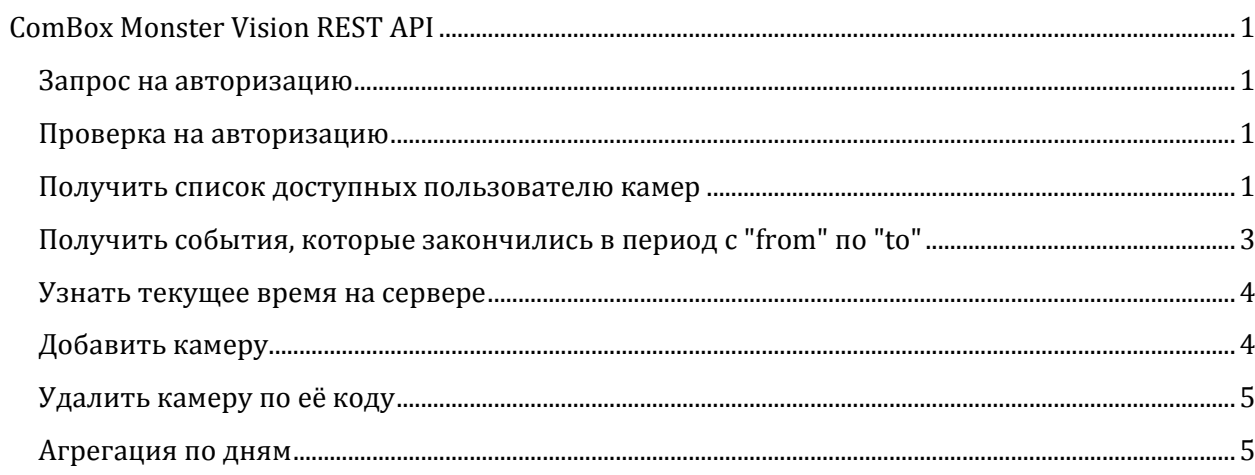